# **2**

# **MAKING DECISIONS**

Most programs that we use on a daily basis behave differently depending on what happens during their execution. For example, when a word-processor program asks us whether we want to save our work, it makes a decision based on our response: saving our work if we answer "yes" and not saving our work if we answer "no." In this chapter, we'll learn about if statements, which let our programs make decisions.

We'll solve two problems: determining the result of a basketball game and determining whether a phone number belongs to a telemarketer.

# **Problem #3: Winning Team**

In this problem, we'll need to output a message that depends on the outcome of a basketball game. To do that, we'll learn all about if statements. We'll also learn how we can store and manipulate true and false values in our programs.

This is DMOJ problem ccc19j1.

## **The Challenge**

In basketball, three plays score points: a three-point shot, a two-point shot, and a one-point free throw.

You just watched a basketball game between the Apples and Bananas, and recorded the number of successful three-point, two-point, and onepoint plays for each team. Indicate whether the game was won by the Apples, the game was won by the Bananas, or the game was a tie.

## **Input**

There are six lines of input. The first three give the scoring for the Apples, and the latter three give the scoring for the Bananas.

- The first line gives the number of successful three-point shots for the Apples.
- The second line gives the number of successful two-point shots for the Apples.
- The third line gives the number of successful one-point free throws for the Apples.
- The fourth line gives the number of successful three-point shots for the Bananas.
- The fifth line gives the number of successful two-point shots for the Bananas.
- The sixth line gives the number of successful one-point free throws for the Bananas.

Each number is an integer from 0 to 100.

## **Output**

The output is a single character.

- If the Apples scored more points than the Bananas, output  $A(A)$  for Apples).
- If the Bananas scored more points than the Apples, output  $\beta$  (*B* for Bananas).
- If the Apples and Bananas scored the same number of points, output  $T(T$  for Tie).

# **Conditional Execution**

We can make a lot of headway here by using what we learned in Chapter 1. We can use input and int to read each of the six integers from the input. We can use variables to hang on to those values. We can multiply the number of successful three-point shots by 3 and the number of successful two-point shots by 2. We can use print to output an A, B, or T.

What we haven't learned yet is how our programs can make a decision about the outcome of the game. I can demonstrate why we need this through two test cases.

First, consider this test case:

5 1 3 1 1 1

The Apples scored 5 *∗* 3 + 1 *∗* 2 + 3 = 20 points, and the Bananas scored 1 *∗* 3 + 1 *∗* 2 + 1 = 6 points. The Apples won the game, so the correct output is

A

Second, consider this test case, where the Apples' and Bananas' scores have been swapped:

1 1 1 5 1 3

This time, the Bananas won the game, so the correct output is

B

Our program must be able to compare the total points scored by the Apples and the total points scored by the Bananas and use the result of that comparison to choose whether to output A, B, or T.

We can use Python's if statement to make these kinds of decisions. A condition is an expression that's true or false, and an if statement uses conditions to determine what to do. if statements lead to conditional execution, so named because the execution of our program is influenced by conditions.

We'll first learn about a new type that lets us represent true or false values, and how we can build expressions of this type. Then, we'll use such expressions to write if statements.

## **The Boolean Type**

Pass an expression to Python's type function, and it'll tell you the type of the expression's value:

```
>>> type(14)
<class 'int'>
>>> type(9.5)
```

```
<class 'float'>
>>> type('hello')
<class 'str'>
>>> type(12 + 15)
<class 'int'>
```
One Python type we haven't met yet is the Boolean (bool) type. Unlike integers, strings, and floats, which have billions of possible values, there are only two Boolean values: True and False.

>>> **True** True >>> **False** False >>> **type(True)** <class 'bool'> >>> **type(False)** <class 'bool'>

What can we do with these values? With numbers, we had mathematical operators like + and - that let us combine values into more complex expressions. We'll need a new set of operators that work with Boolean values.

## **Relational Operators**

Is 5 greater than 2? Is 4 less than 1? We can make such comparisons using Python's relational operators. They produce True or False and are therefore used to write Boolean expressions.

The > operator takes two operands and returns True if the first is greater than the second, and False otherwise:

```
>>> 5 > 2
True
>>> 9 > 10
False
```
Similarly, we have the < operator for less-than:

```
>>> 4 < 1
False
>>> -2 < 0
True
```
There's also >= for greater-than-or-equal-to, and <= for less-than-or-equalto:

>>> **4 >= 2** True >>> **4 >= 4** True

```
>>> 4 >= 5
False
>>> 8 <= 6
False
```
To determine equality, we use the == operator. That's two equal signs, not one. Remember that one equal sign, =, is used in an assignment statement; it has nothing to do with checking equality.

```
>>> 5 == 5
True
>>> 15 == 10
False
```
For inequality, we use the != operator. It returns True if the operands are not equal and False if they are equal:

```
>>> 5 != 5
False
>>> 15 != 10
True
```
Real programs wouldn't evaluate expressions whose values we already know. We don't need Python to tell us that 15 doesn't equal 10, for example. More typically, we'd use variables in these kinds of expressions. For example, number != 10 is an expression whose value depends on what number refers to.

The relational operators also work on strings. When checking equality, case matters:

```
>>> 'hello' == 'hello'
True
>>> 'Hello' == 'hello'
False
```
One string is less than another if it comes first in alphabetical order:

```
>>> 'brave' < 'cave'
True
>>> 'cave' < 'cavern'
True
>>> 'orange' < 'apple'
False
```
But things can be surprising when lowercase and uppercase characters are both involved:

```
>>> 'apple' < 'Banana'
False
```
Weird, right? It has to do with the way that characters are stored internally in a computer. Generally, uppercase characters come alphabetically before lowercase characters. And check this out:

>>> **'10' < '4'** True

If these were numbers, then the result would be False. But strings are compared character by character from left to right. Python compares the '1' and '4', and because '1' is smaller, it returns True. Be sure that your values have the types you think they have!

One relational operator that works on strings but not numbers is in. It returns True if the first string occurs at least once in the second, and False otherwise:

```
>>> 'ppl' in 'apple'
True
>>> 'ale' in 'apple'
False
```
#### **CONCEPT CHECK**

What is the output of the following code?

 $a = 3$  $b = (a != 3)$ print(b)

- A. True
- B. False
- C. 3
- D. This code produces a syntax error.

Answer: B. The expression a != 3 evaluates to False; b is then made to refer to this False value.

## **The if Statement**

We'll now explore several variations of Python's if statement.

## **if by Itself**

Suppose we have our final scores in two variables, apple\_total and banana\_total, and we want to output A if apple total is greater than banana total. Here's how we can do that:

```
>>> apple_total = 20
>>> banana_total = 6
>>> if apple total > banana total:
... print('A')
...
A
```
Python outputs A, as we'd expect.

An if statement starts with the keyword if. A keyword is a word that has special meaning to Python and cannot be used as a variable name. The keyword if is followed by a Boolean expression, followed by a colon, followed by one or more indented statements. The indented statements are often referred to as the block of the if statement. The block executes if the Boolean expression is True and is skipped if the Boolean expression is False.

Notice that the prompt changes from >>> to .... That's a reminder that we're inside the block of the if statement and must indent the code. I've chosen to indent by four spaces, so to indent the code, press the spacebar four times. Some Python programmers press the TAB key to indent, but we'll exclusively use spaces in this book.

Once you type print('A') and hit ENTER, you should see another ... prompt. Since we don't have anything else to put in this if statement, press ENTER again to dismiss this prompt and return to the >>> prompt. This extra press of ENTER is a quirk of the Python shell; such blank lines are not required when we write a Python program in a file.

Let's see an example of putting two statements in the block of an if statement:

```
>>> apple_total = 20
>>> banana_total = 6
>>> if apple total > banana total:
... print('A')
... print('Apples win!')
...
A
Apples win!
```
Both print calls execute, producing two lines of output.

Let's try another if statement, this one with a Boolean expression that's False:

```
>>> apple_total = 6
>>> banana_total = 20
>>> if apple total > banana total:
... print('A')
```
The print function is *not* called this time: apple total  $\rightarrow$  banana total is False, so the block of the if statement is skipped.

## **if with elif**

...

Let's use three successive if statements to print A if the Apples win, B if the Bananas win, and T if it's a tie:

```
>>> apple_total = 6
>>> banana_total = 6
>>> if apple_total > banana_total:
        ... print('A')
...
>>> if banana_total > apple_total:
... print('B')
...
>>> if apple total == banana total:
... print('T')
...
T
```
The blocks of the first two if statements are skipped, because their Boolean expressions are False. But the block of the third if statement executes, producing the T.

When you put one if statement after another, they're independent. Each Boolean expression is evaluated, regardless of whether the previous Boolean expressions were True or False.

For any given values of apple\_total and banana\_total, only one of our if statements can run. For example, if apple\_total  $\leftarrow$  banana\_total is True, then the first if statement will run, but the other two will not. It's possible to write the code to highlight that only one block of code is allowed to run. Here's how we can do that:

```
❶ >>> if apple_total > banana_total:
  ... print('A')
❷ ... elif banana_total > apple_total:
  ... print('B')
  ... elif apple_total == banana_total:
  ... print('T')
  ...
  T
```
This is now a single if statement, not three separate if statements. For this reason, don't press ENTER at the ... prompt; instead, type the elif line.

To execute this if statement, Python begins by evaluating the first Boolean expression ❶. If it's True, then A is output, and the rest of the elifs are skipped. If it's False, then Python continues, evaluating the second Boolean expression  $\Theta$ . If it's True, then B is output, and the remaining elif is skipped. If it's False, then Python continues, evaluating the third Boolean expression  $\odot$ . If it's True, then T is output.

The keyword elif stands for "else-if." Use this as a reminder that an elif block is checked only if nothing "else" before it in the if statement was executed.

This version of the code is equivalent to the previous code where we used three separate if statements. Had we wanted to allow the possibility of executing more than one block, we'd have to use three separate if statements, not a single if statement with elif blocks.

## **if with else**

We can use the else keyword to run code if all the Boolean expressions in the if statement are False. Here's an example:

```
>>> if apple_total > banana_total:
... print('A')
... elif banana_total > apple_total:
... print('B')
... else:
... print('T')
...
T
```
Python evaluates the Boolean expressions from top to bottom. If any of them is True, Python runs the associated block and skips the rest of the if statement. If all the Boolean expressions are False, Python executes the else block.

Notice that there is no longer a test for apple total  $=$  banana total. The only way to get to the else part of the if statement is if apple\_total > banana\_total is False and banana total  $\rightarrow$  apple total is False, that is, if the values are equal.

Should you use separate if statements? An if statement with elifs? An if statement with an else? It often comes down to preference. Use a chain of elifs if you want at most one block of code to execute. An else can help make the code clearer and removes the need to write a catchall Boolean expression. What's far more important than the precise styling of an if statement is writing correct logic!

#### **CONCEPT CHECK**

What is the value of x after the following code runs?

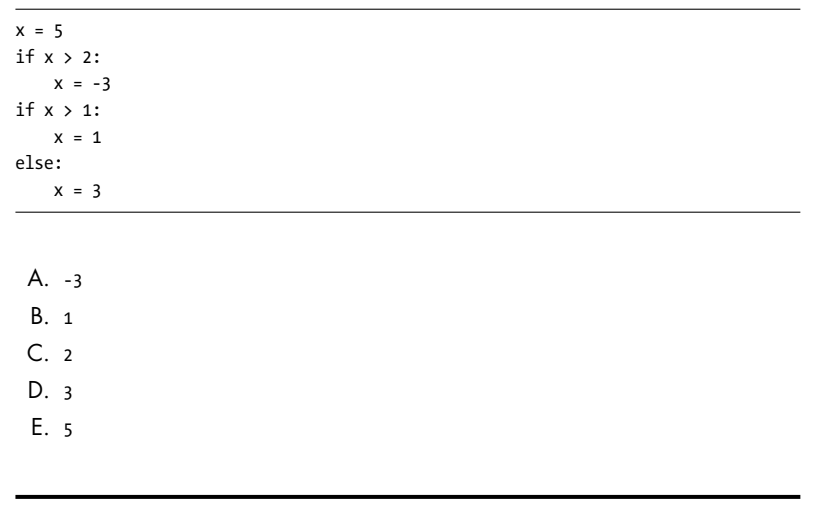

Answer: D. Because  $x > 2$  is True, the block of the first if statement executes. The assignment  $x = -3$  makes x refer to  $-3$ . Now for the second if statement. Here,  $x > 1$  is False, so the else block runs, and  $x = 3$  makes x refer to 3. I'd suggest changing if  $x > 1$  to elif  $x > 1$  and observing how the behavior of the program changes!

#### **CONCEPT CHECK**

Do the following two snippets of code do exactly the same thing? Assume that temperature already refers to a number.

Snippet 1:

```
if temperature > 0:
   print('warm')
elif temperature == 0:
   print('zero')
else:
   print('cold')
```

```
Snippet 2:
```

```
if temperature > 0:
    print('warm')
elif temperature == 0:
    print('zero')
print('cold')
```
A. Yes B. No

Answer: B. Snippet 2 always prints cold as its final line of output, because print('cold') is not indented! It is not associated with any if statement.

## **Solving the Problem**

It's time to solve Winning Team. In this book, I'll generally present the full code and then discuss it. But as our solution here is longer than those in Chapter 1, I've decided in this case to present the code in three pieces before presenting it as a whole.

First, we need to read the input. This requires six calls of input, because we have two teams and three pieces of information for each team. We also need to convert each piece of input to an integer. Here's the code:

```
apple three = int(input())apple two = int(input())apple one = int(input())banana three = int(input())banana two = int(input())banana one = int(int))
```
Second, we need to determine the number of points scored by the Apples and the Bananas. For each team, we add the points from three-point, two-point, and one-point plays. We can do that as follows:

```
apple total = apple three * 3 + apple two * 2 + apple one
banana_total = banana_three * 3 + banana_two * 2 + banana_one
```
Third, we produce the output. If the Apples win, we output A; if the Bananas win, we output B; otherwise, we know that the game is a tie, so we output T. We use an if statement to do this, as follows:

```
if apple total > banana total:
    print('A')
```

```
elif banana total > apple total:
    print('B')
else:
    print('T')
```
That's all the code we need. See Listing 2-1 for the complete solution.

```
apple three = int(input())apple two = int(input())apple one = int(input())banana three = int(input())banana two = int(input())banana one = int(input())apple total = apple three * 3 + apple two * 2 + apple one
banana total = banana three * 3 + banana two * 2 + banana one
if apple total > banana total:
   print('A')
elif banana_total > apple_total:
    print('B')
else:
    print('T')
```
Listing 2-1: Solving Winning Team

If you submit our code to the judge, you should see that all test cases pass.

#### **CONCEPT CHECK**

Does the following version of the code correctly solve the problem?

```
apple three = int(input())apple_two = int(input())
apple_one = int(input())banana three = int(input())banana_two = int(input())
banana_one = int(input())
apple_total = apple_three * 3 + apple_two * 2 + apple_one
banana_total = banana_three * 3 + banana_two * 2 + banana_one
if apple total < banana total:
   print('B')
```

```
elif apple total > banana total:
   print('A')
else:
    print('T')
```
A. Yes B. No

Answer: A. The operators and order of the code are different, but the code is still correct. If the Apples lose, we output B (because the Bananas win); if the Apples win, we output A; otherwise, we know that the game is a tie, so we output T.

Before continuing, you might like to try solving exercise 1 from "Chapter Exercises" on page 45.

## **Problem #4: Telemarketers**

Sometimes we need to encode more complex Boolean expressions than those that we have seen so far. In this problem, we'll learn about Boolean operators that help us do this.

This is DMOJ problem ccc18j1.

## **The Challenge**

In this problem, we'll assume that phone numbers are four digits. A phone number belongs to a telemarketer if its four digits satisfy all three of the following properties:

- The first digit is 8 or 9.
- The fourth digit is 8 or 9.
- The second and third digits are the same.

For example, a phone number whose four digits are 8119 belongs to a telemarketer.

Determine whether a phone number belongs to a telemarketer, and indicate whether we should answer the phone or ignore it.

## **Input**

There are four lines of input. These lines give the first, second, third, and fourth digits of the phone number, respectively. Each digit is an integer between 0 and 9.

#### **Output**

If the phone number belongs to a telemarketer, output ignore; otherwise, output answer.

## **Boolean Operators**

What has to be true about a phone number that belongs to a telemarketer? Its first digit has to be 8 or 9. And, its fourth digit has to be 8 or 9. And, the second and third digits have to be the same. We can encode this "or" and "and" logic using Python's Boolean operators.

#### **or Operator**

The or operator takes two Boolean expressions as its operands. It returns True if at least one operand is True, and False otherwise:

```
>>> True or True
True
>>> True or False
True
>>> False or True
True
>>> False or False
False
```
The only way to get False out of the or operator is if both of its operands are False.

We can use or to tell us whether a digit is an 8 or a 9:

```
>>> digit = 8
>>> digit == 8 or digit == 9
True
>>> digit = 3
>>> digit == 8 or digit == 9
False
```
Remember from "Integer and Floating-Point Numbers" on page 9 that Python uses operator precedence to determine the order that operators are applied. The precedence of or is lower than the precedence of relational operators, which means that we don't often need parentheses around operands. For example, in digit  $== 8$  or digit  $== 9$ , the two operands to or are digit  $== 8$ and digit == 9. It's the same as if we'd written it as (digit ==  $8$ ) or (digit ==  $9$ ).

In English, it makes sense if someone says "if the digit is 8 or 9." But writing that won't work in Python:

```
>>> digit = 3
>>> if digit == 8 or 9:
... print('yes!')
...
```
Notice that I've (incorrectly!) written the second operand as 9 instead of digit == 9. Python responds by outputting yes!, which is certainly not what we'd want given that digit refers to 3. The reason is that Python considers nonzero numbers to be True. Since 9 is considered True, this makes the whole or expression True. Carefully double-check your Boolean expressions to avoid these kinds of mistakes when translating from natural language to Python.

#### **and Operator**

The and operator returns True if both of its operands are True, and False otherwise:

```
>>> True and True
True
>>> True and False
False
>>> False and True
False
>>> False and False
False
```
The only way to get True out of the And operator is if both of its operands are True.

The precedence of and is higher than or. Here's an example of why this matters:

>>> **True or True and False** True

Python interprets that expression like this, with the and happening first:

```
>>> True or (True and False)
True
```
The result is True because the first operand of or is True. We can force the or to happen first by including parentheses:

```
>>> (True or True) and False
False
```
The result is False because the second operand of and is False.

## **not Operator**

Another important Boolean operator is not. Unlike or and and, not takes only one operand (not two). If its operand is True, not returns False, and vice versa:

>>> **not True** False >>> **not False** True

The precedence of not is higher than or and and.

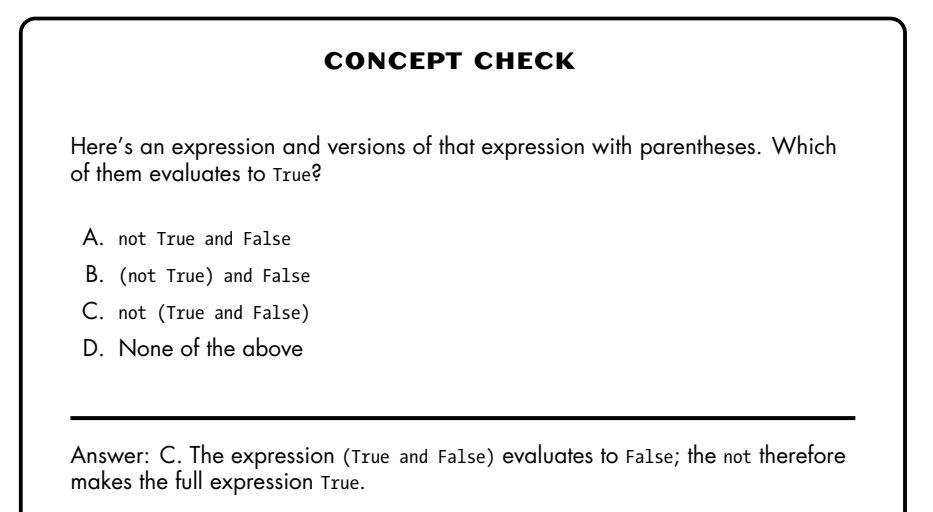

#### **CONCEPT CHECK**

Consider the expression not a or b.

Which of the following makes the expression False?

- A. a False, b False
- B. a False, b True
- C. a True, b False
- D. a True, b True
- E. More than one of the above

Answer: C. If a is True, then not a is False. Since b is False, too, both operands to or are False, so the whole expression evaluates to False.

## **Solving the Problem**

With Boolean operators at the ready, we can tackle the Telemarketers problem. Our solution is in Listing 2-2.

```
num1 = int(input())num2 = int(input())num3 = int(input())num4 = int(input())\bullet if ((num1 == 8 or num1 == 9) and
           (num4 == 8 or num4 == 9) and
           (num2 == num3)):
       print('ignore')
  else:
       print('answer')
```
#### Listing 2-2: Solving Telemarketers

As in Winning Team, we start by reading the input and converting it to integers.

The high-level structure of our if statement  $\bullet$  is three expressions connected by and operators; each of them must be True for the entire expression to be True. We require that the first number be 8 or 9, that the fourth number be 8 or 9, and that the second and third numbers be equal. If all three of these conditions hold, then we know that the phone number belongs to a telemarketer, and we output ignore. Otherwise, the phone number does not belong to a telemarketer, and we output answer.

I've split the Boolean expression over three lines. This requires wrapping the entire expression in an additional pair of parentheses, as I have done. (Without those parentheses, you'll get a syntax error, because there's no indication to Python that the expression is continuing on the next line.)

Python style guides suggest that a line be no longer than 79 characters. A line with the full Boolean expression would squeak in there at 76 characters. But I think the three-line version is clearer, highlighting each condition that must be True on its own line.

We have a good solution here. To explore a little further, let's discuss some alternate approaches.

Our code uses a Boolean expression to detect when a phone number belongs to a telemarketer. We could have also chosen to write code that detects when a phone number does *not* belong to a telemarketer. If the phone number doesn't belong to a telemarketer, we should output answer; otherwise, we should output ignore.

If the first digit isn't 8 and isn't 9, then the phone number doesn't belong to a telemarketer. Or, if the fourth digit isn't 8 and isn't 9, then the phone number doesn't belong to a telemarketer. Or, if the second and third digits aren't equal, then the phone number doesn't belong to a telemarketer. If even one of these expressions is True, then the phone number doesn't belong to a telemarketer.

See Listing 2-3 for a version of the code that captures this logic.

```
num1 = int(input())
```

```
num2 = int(input())
```

```
num3 = int(input())num4 = int(input())if ((num1 != 8 and num1 != 9) or
        (num4 != 8 and num4 != 9) or
        (num2 != num3)):
    print('answer')
else:
    print('ignore')
```
#### Listing 2-3: Solving Telemarketers, alternate approach

It's not easy getting all of those !=, or, and and operators correct! Notice, for example, that we've had to change all == operators to !=, all or operators to and, and all and operators to or.

An alternate approach is to use the not operator to negate the "is-a-telemarketer" expression in one shot. See Listing 2-4 for that code.

```
num1 = int(input())num2 = int(input())num3 = int(input())num4 = int(input())if not ((num1 == 8 or num1 == 9) and
        (num4 == 8 or num4 == 9) and
        (num2 == num3)):
    print('answer')
else:
    print('ignore')
```
Listing 2-4: Solving Telemarketers, not operator

Which of these solutions do you find most intuitive? There's often more than one way to structure the logic of an if statement, and we should use the one that's easiest to get right. To me, Listing 2-2 is the most natural, but you may feel otherwise!

Choose your favorite version and submit it to the judge. You should see that all test cases pass.

## **Comments**

We should always strive to make our programs as clear as possible. This helps to avoid introducing errors when programming and makes it easier to fix our code when errors do slip in. Meaningful variable names, spaces around operators, blank lines to segment the program into its logical pieces, simple if statement logic: all of these practices can improve the quality of the code we write. Another good habit is adding *comments* to our code.

A comment is introduced by the # character and continues until the end of the line. Python ignores comments, so they have no impact on what our program does. We add comments to remind ourselves, or others, about design decisions that we've made. Assume that the person reading the code knows Python, so avoid comments that simply restate what the code is doing. Here's code with an unnecessary comment:

```
>> <b>x</b> = 5>>> x = x + 1 # Increase x by 1
```
That comment adds nothing beyond what we already know about assignment statements.

See Listing 2-5 for a version of Listing 2-2 with comments.

#### ❶ # ccc18j1, Telemarketers

```
num1 = int(input())num2 = int(input())num3 = int(input())num4 = int(input())❷ # Telemarketer number: first digit 8 or 9, fourth digit 8 or 9,
  # second digit and third digit are same
  if ((num1 == 8 or num1 == 9) and
          (num4 == 8 or num4 == 9) and
           (num2 == num3)):
      print('ignore')
  else:
      print('answer')
```
Listing 2-5: Solving Telemarketers, comments added

I've added three comment lines: the one at the top ❶ reminds us of the problem code and name, and the two before the if statement ❷ remind us of the rules for detecting a telemarketer phone number.

Don't go overboard with comments. Whenever possible, write code that doesn't require comments in the first place. But for tricky code or to document why you chose to do something in a particular way, a well-placed comment now can save time and frustration later.

## **Input and Output Redirection**

When you submit Python code to the judge, it runs many test cases to determine whether your code is correct. Is someone there, dutifully waiting for new code and then frantically hammering test cases at it from the keyboard?

No way! It's all automated. There's no one typing test cases at the keyboard. How does the judge test our code, then, if we satisfy a call to input by typing something from the keyboard?

The truth is that input isn't necessarily reading input from the keyboard. It's reading from a source of input called *standard input*, which, by default, is the keyboard.

It's possible to change standard input so that it refers to a file rather than the keyboard. The technique is called input redirection, and it's what the judge uses to provide input.

We can also try input redirection ourselves. For programs whose input is small—just a line of text or a couple of integers—input redirection may not save us much. But for programs whose test cases can be tens or hundreds of lines long, input redirection makes it much easier to test our work. Rather than typing the same test case over and over, we can store it in a file and then run our program on it as many times as we want.

Let's try input redirection on Telemarketers. Navigate to your *program*ming folder and create a new file called *telemarketers\_input.txt*. In that file, type the following:

8 1

1 9

The problem specifies that we should provide one integer per line, so we've written them one per line here.

Save the file. Now enter **python telemarketers.py < telemarketers\_input.txt** to run your program using input redirection. Your program should output ignore, just as it would if you'd typed the test case from the keyboard.

The < symbol instructs your operating system to use a file rather than the keyboard to provide input. After the < symbol comes the name of the file that contains the input.

To try your program on different test cases, just modify the *telemar*keters\_input.txt file and run your program again.

We can also change where our output goes, though we won't need to for this book. The print function outputs to *standard output*, which, by default, is the screen. We can change standard output so that it instead refers to a file. We do so using *output redirection*, which is written as a  $\rightarrow$  symbol followed by a filename.

Enter **python telemarketers.py > telemarketers\_output.txt** to run your program using output redirection. Provide four integers of input, and you should be back to your operating system prompt. But you shouldn't see any output from your Telemarketers program! That's because we've redirected the output to file telemarketers\_output.txt. If you open telemarketers\_output.txt in your text editor, you should see the output there.

Be careful with output redirection. If you use a filename that already exists, your old file will be overwritten! Always double-check that you're using the filename you intended.

#### **Summary**

In this chapter, you learned how to use if statements to direct what your programs do. The key ingredient of an if statement is a Boolean expression, which is an expression with a True or False value. To build up Boolean expressions, we use relational operators such as == and >=, and we use Boolean operators such as and and or.

Deciding what to do based on what is True and False makes our programs more flexible, able to adapt to the situation at hand. But our programs are still limited to handling small amounts of input and output—whatever we can read with individual calls to input and print. In the next chapter, we'll start learning about loops, which let us repeat code so that we can process as much input and output as we like.

Want to work with 100 values? How about 1,000? And with just a small amount of Python code? It is a little early for me to be provoking you, I know, because you still have the following exercises to do. But when you're ready, read on!

## **Chapter Exercises**

Here are some exercises for you to try:

- 1. DMOJ problem ccc06j1, Canadian Calorie Counting
- 2. DMOJ problem ccc15j1, Special Day
- 3. DMOJ problem ccc15j2, Happy or Sad
- 4. DMOJ problem dmopc16c1p0, C.C. and Cheese-Kun
- 5. DMOJ problem ccc07j1, Who is in the Middle

#### **Notes**

Winning Team is originally from the 2019 Canadian Computing Competition, Junior Level.

Telemarketers is originally from the 2018 Canadian Computing Competition, Junior Level.